# SAMR: An E-Learning Leadership Perspective

Ruben R. Puentedura, Ph.D.

Tech allows for the creation of new tasks, previously inconceivable

### Modification

Tech allows for significant task redesign

# Augmentation

Tech acts as a direct tool substitute, with functional improvement

## Substitution

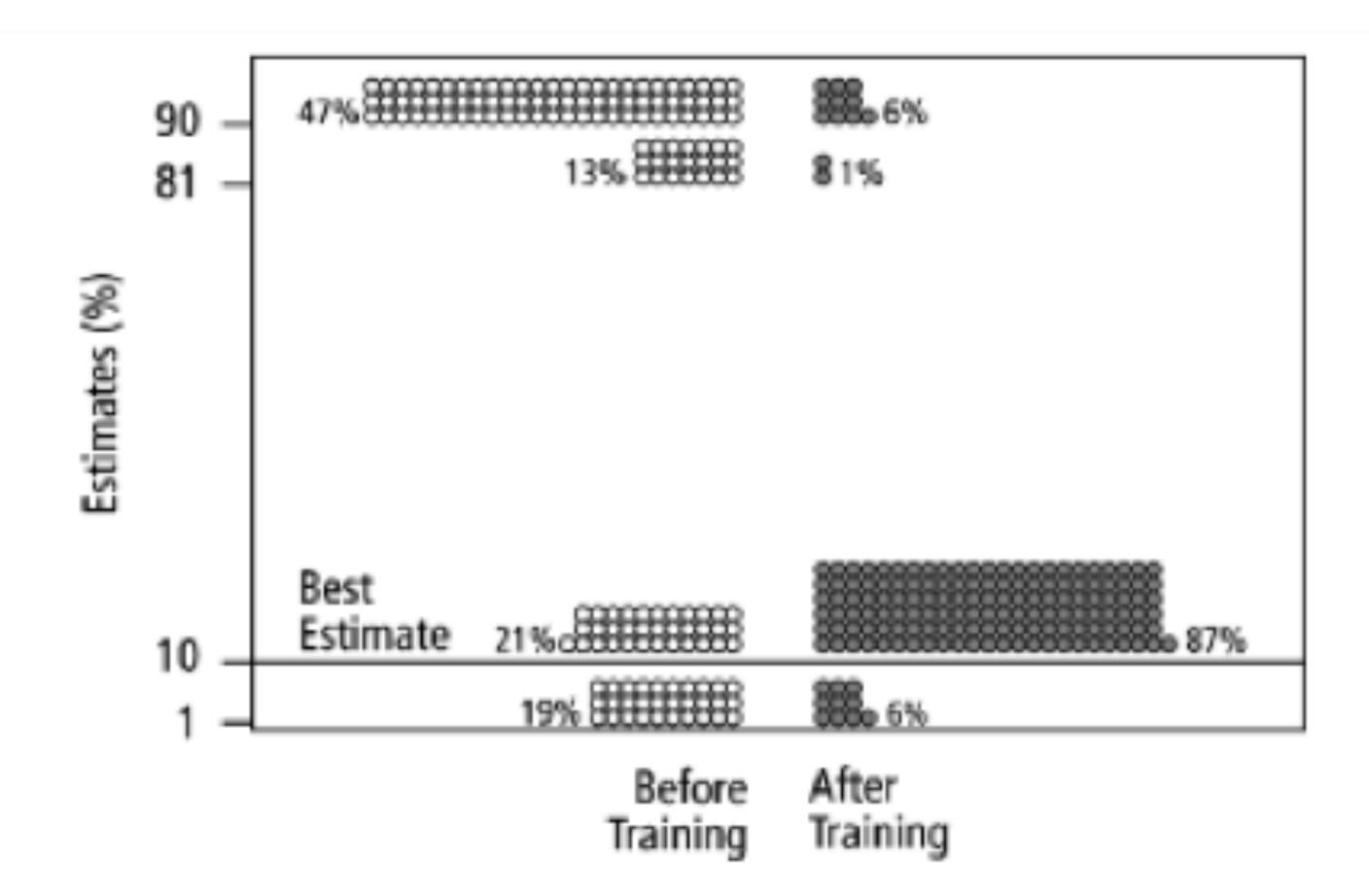

Fig. 2. Estimates by 160 gynecologists of the probability that a woman has breast cancer given a positive mammogram, before and after receiving training in how to translate conditional probabilities into natural frequencies.

Tech allows for the creation of new tasks, previously inconceivable

**Modification**ech allows for significant task redesign

### Augmentation

Tech acts as a direct tool substitute, with functional improvement

### **Substitution**

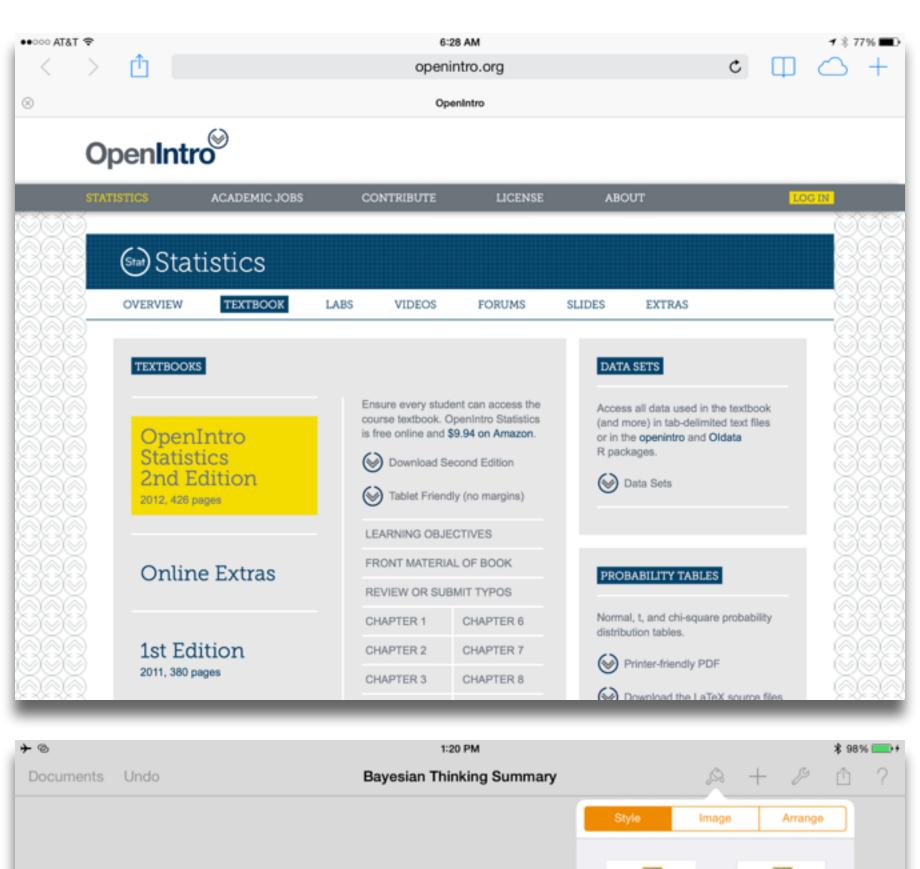

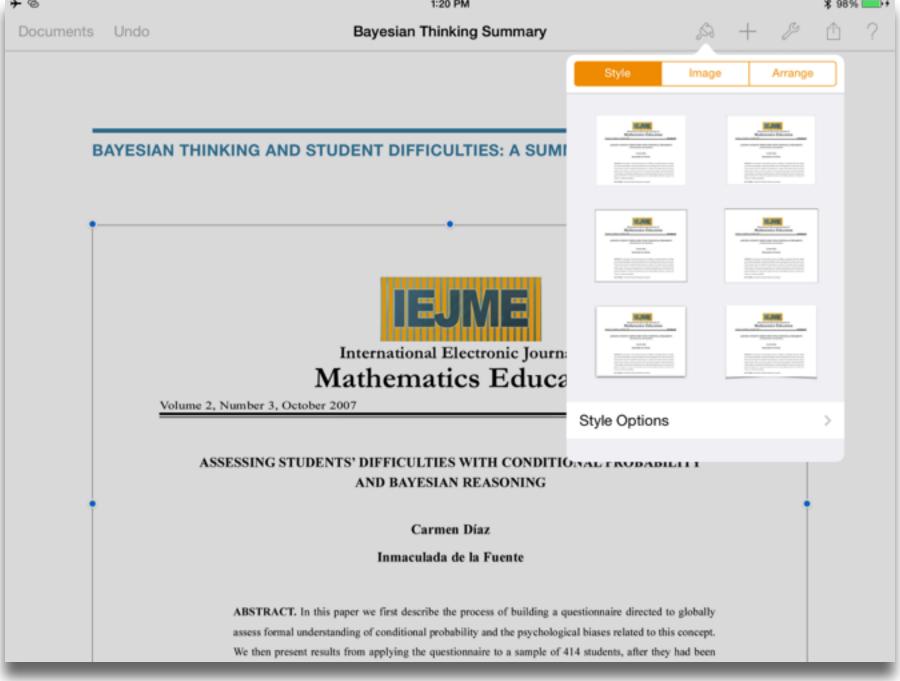

Redefinition
Tech allows for the creation of new tasks, previously inconceivable

Tech allows for significant task redesign

### Augmentation

Tech acts as a direct tool substitute, with functional improvement

### Substitution

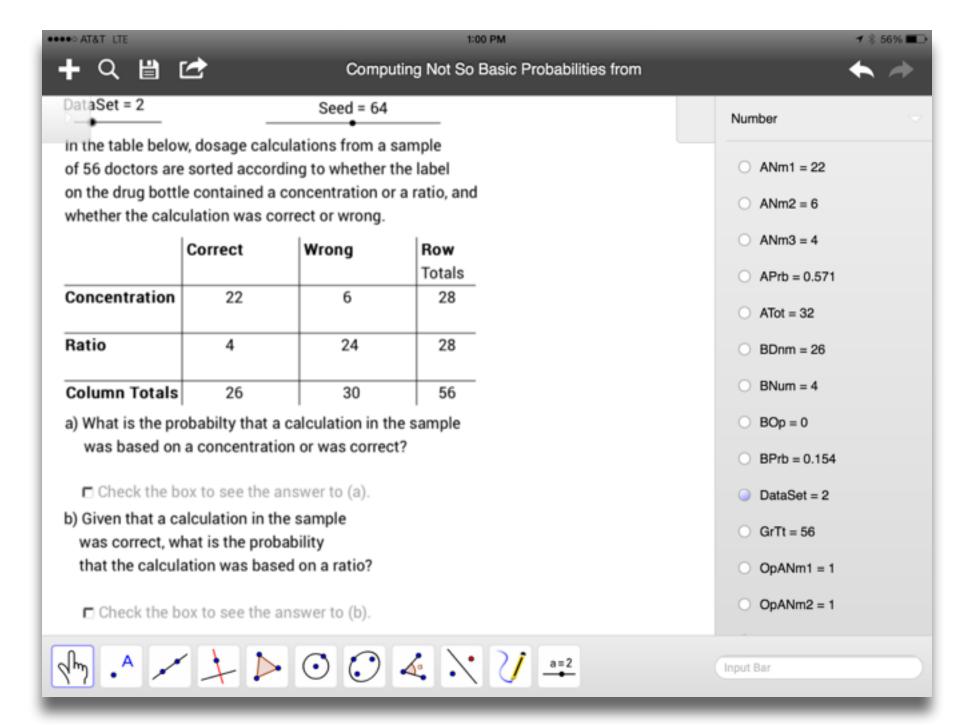

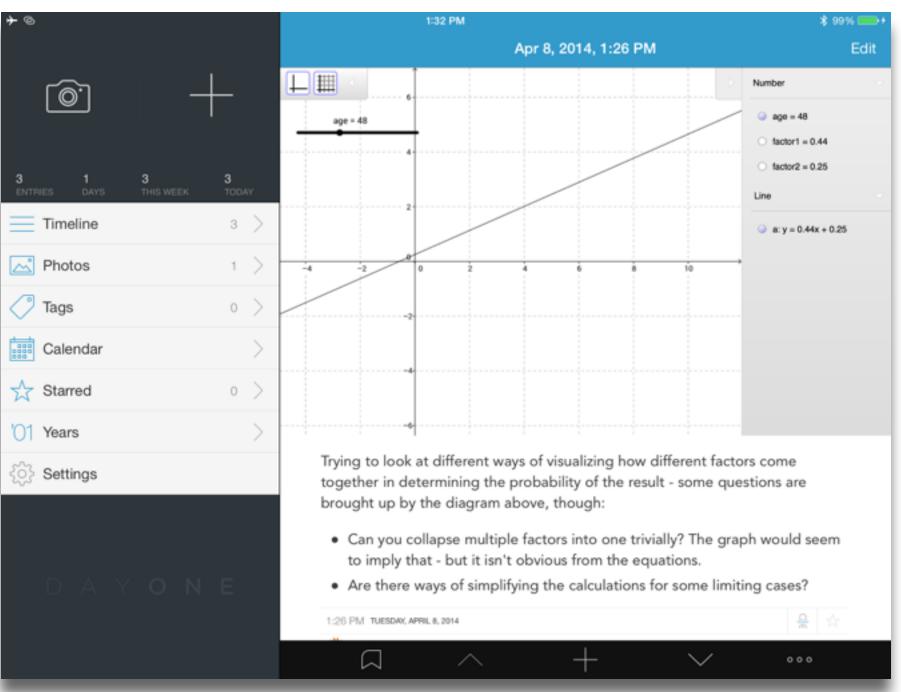

Tech allows for the creation of new tasks, previously inconceivable

### Modification

Tech allows for significant task redesign

### Augmentation

Tech acts as a direct tool substitute, with functional improvement

### Substitution

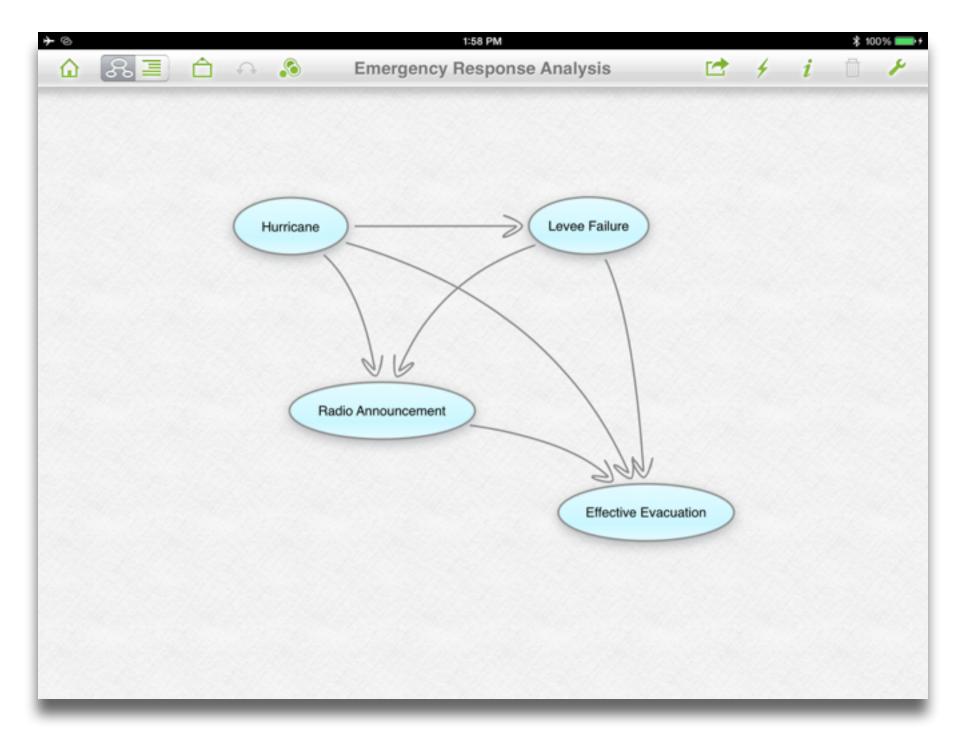

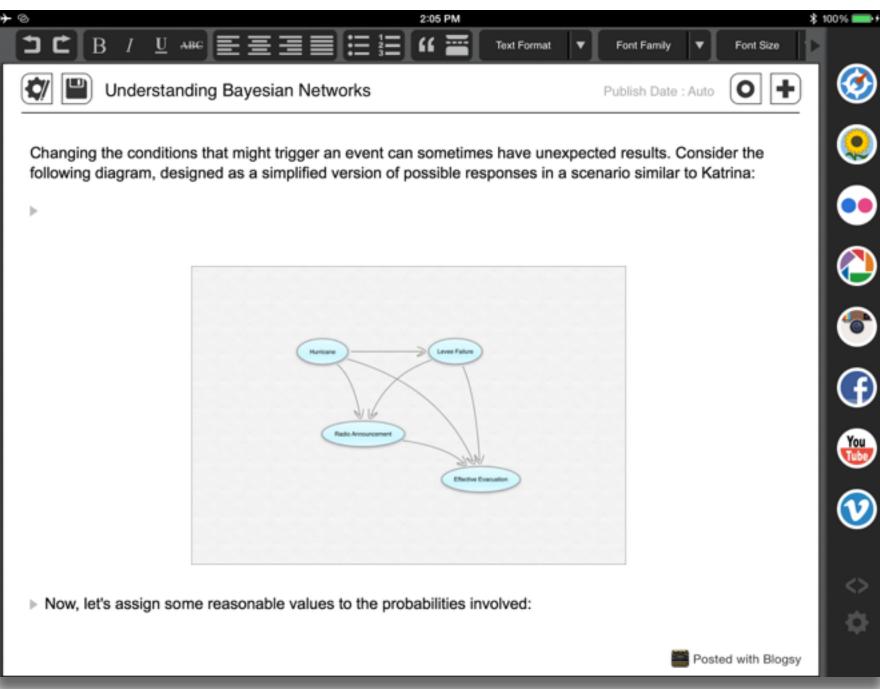

Tech allows for the creation of new tasks, previously inconceivable

Tech allows for significant task redesig

### Augmentation

Tech acts as a direct tool substitute, with functional improvement

### Substitution

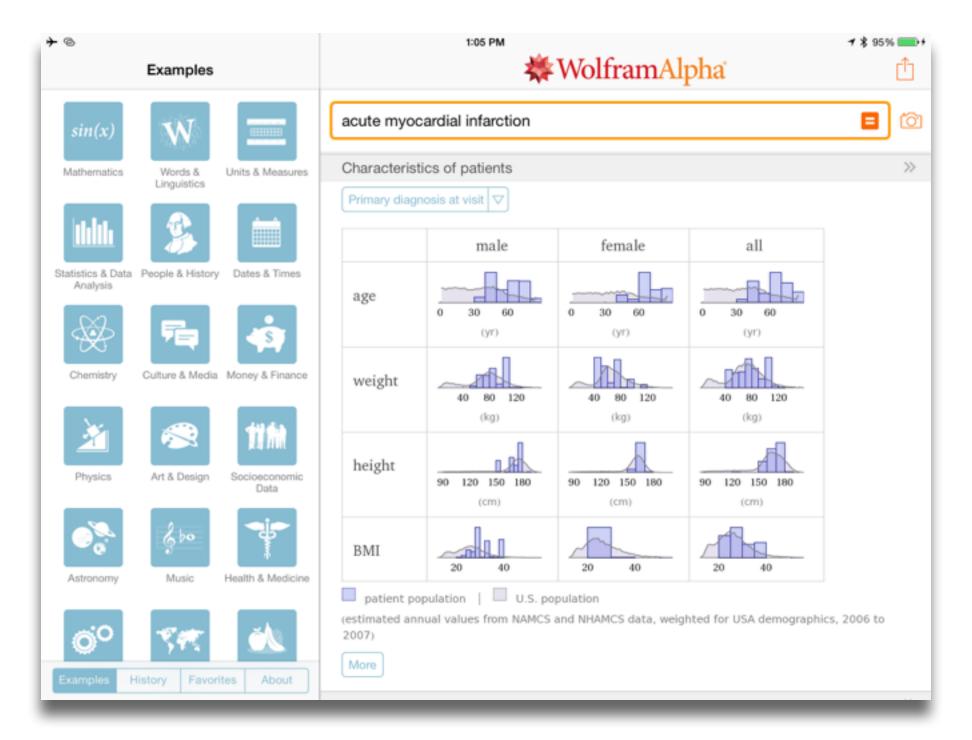

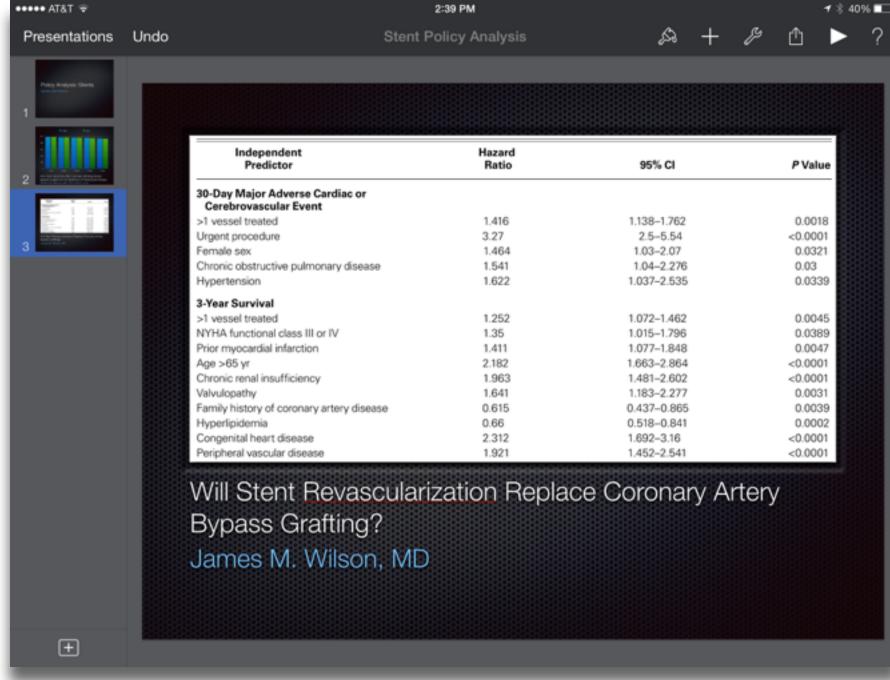

searching, browsing, accessing, collecting

Discovering

categorizing, providing commentary, analyzing

find differences, similarities and create meaning from them

Annotating

Comparing

linking, referencing

Referring

Scholarly Primitives

selecting according to a criterion, showing relationships of items selected to the original set

Sampling

Illustrating

showing an example, highlighting features within an example

Representing

changing depiction mode, publishing

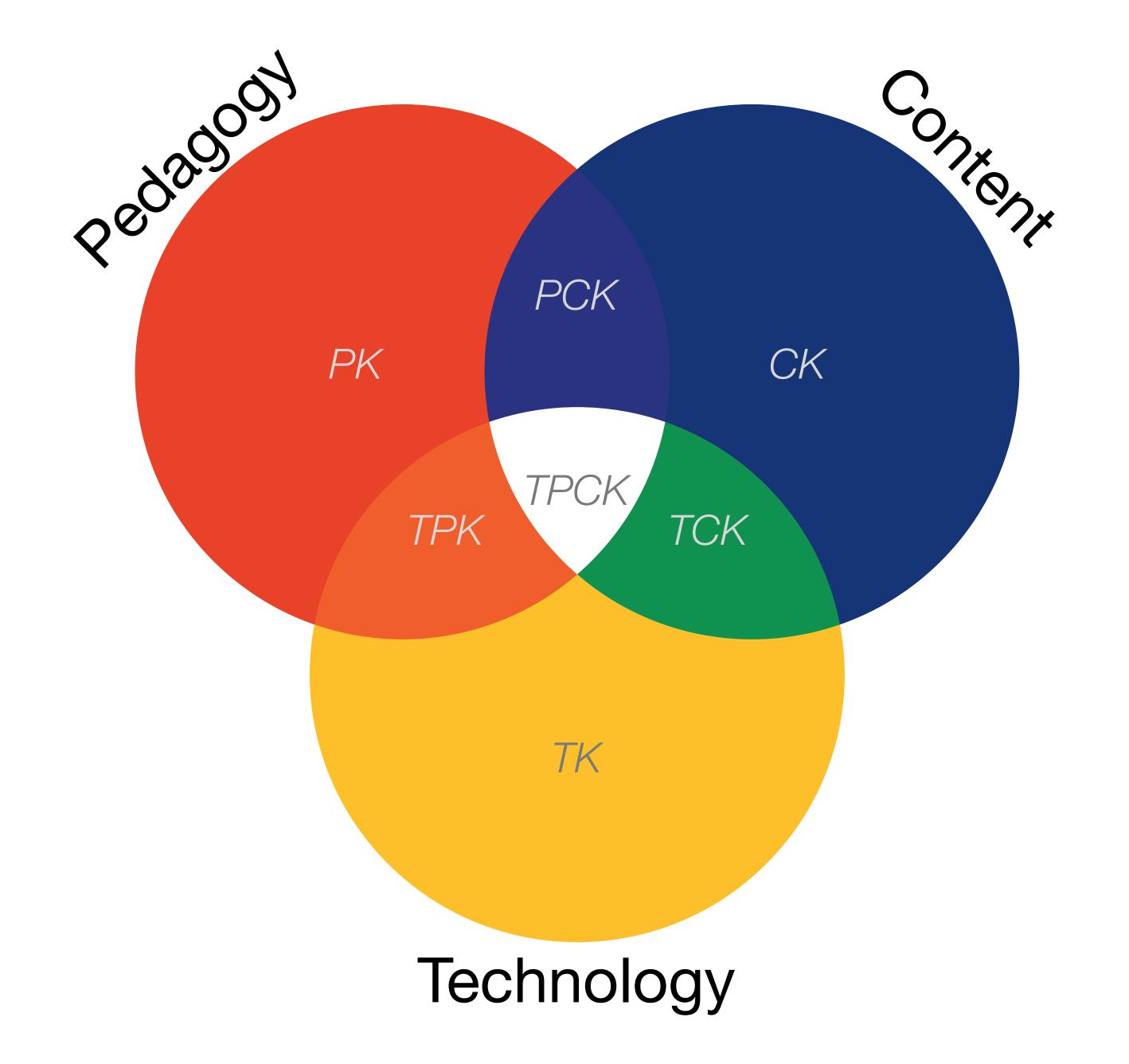

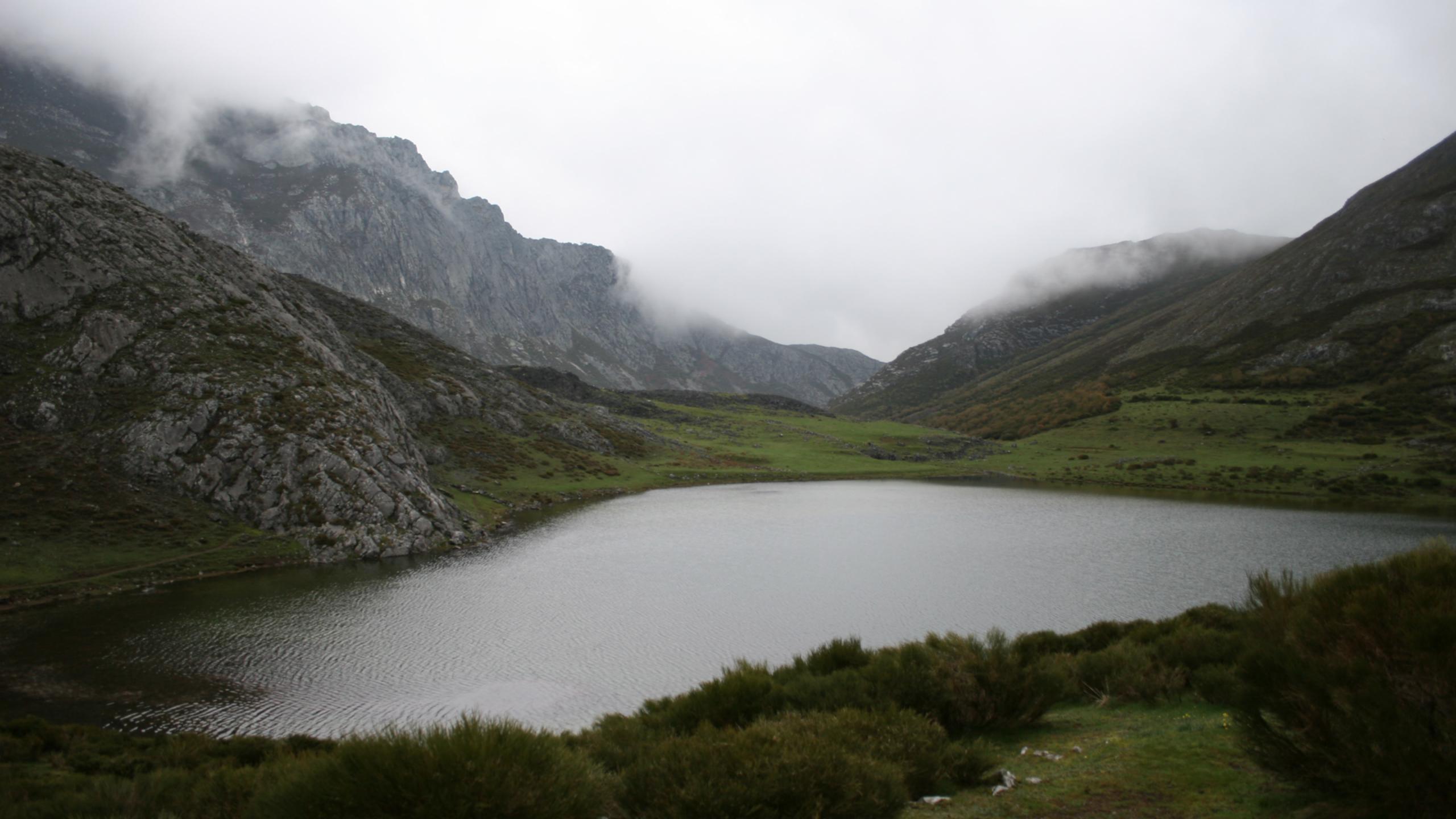

Tech allows for the creation of new tasks, previously inconceivable

#### **Modification**

Tech allows for significant task redesign

### Augmentation

Tech acts as a direct tool substitute, with functional improvement

### **Substitution**

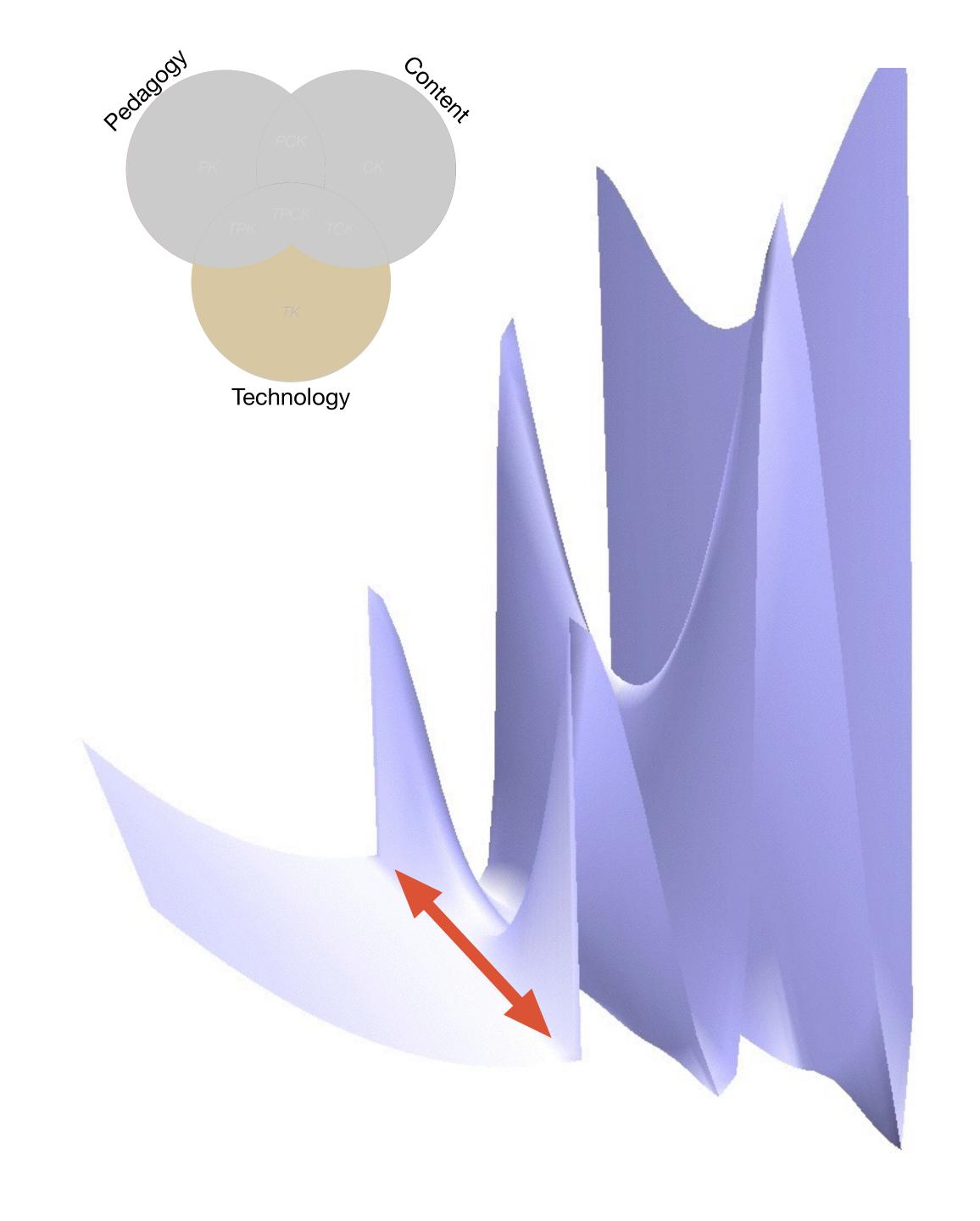

Tech allows for the creation of new tasks, previously inconceivable

**Modification** 

Tech allows for significant task redesign

### Augmentation

Tech acts as a direct tool substitute, with functional improvement

### **Substitution**

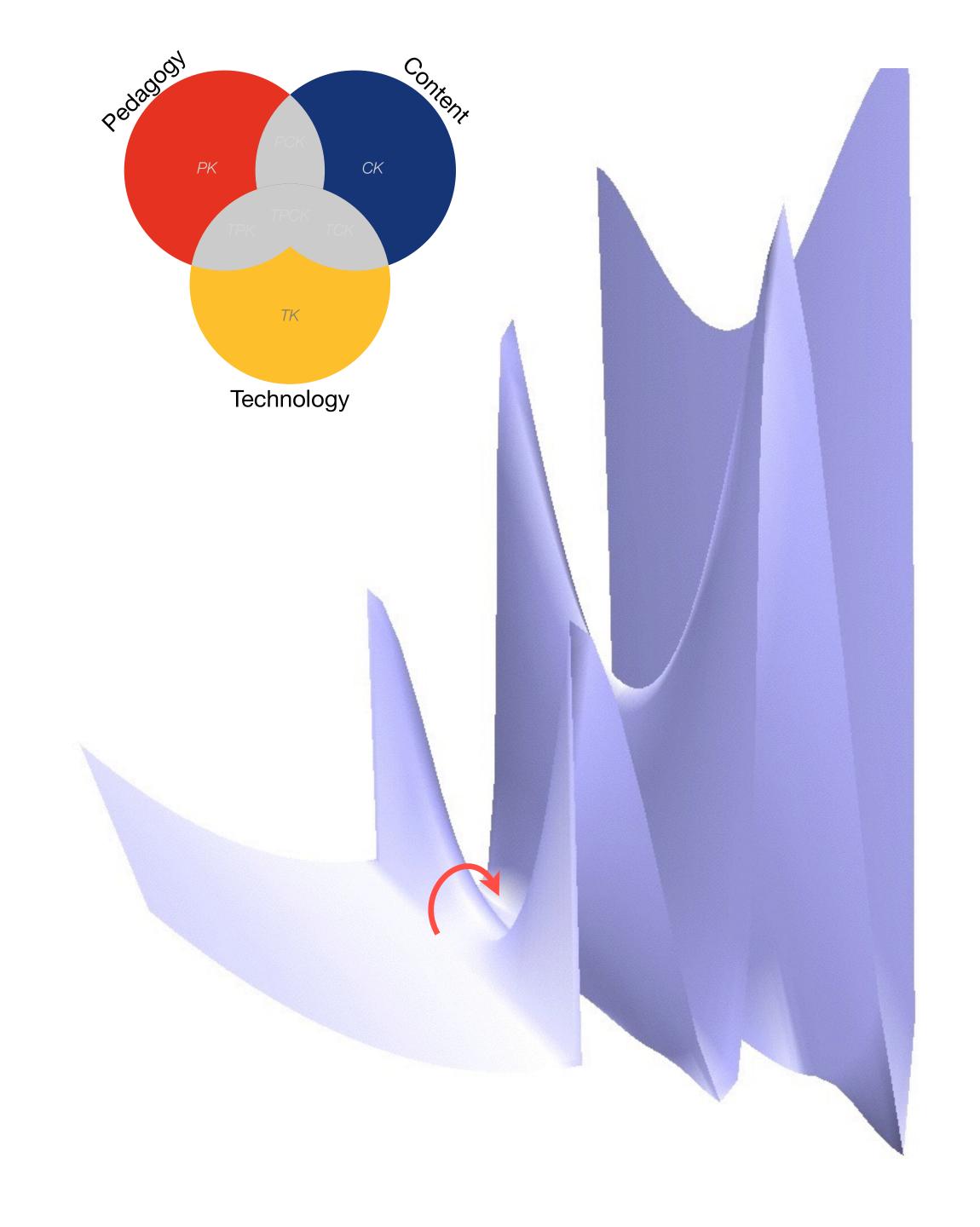

Tech allows for the creation of new tasks, previously inconceivable

### Modification

Tech allows for significant task redesign

### Augmentation

Tech acts as a direct tool substitute, with functional improvement

### **Substitution**

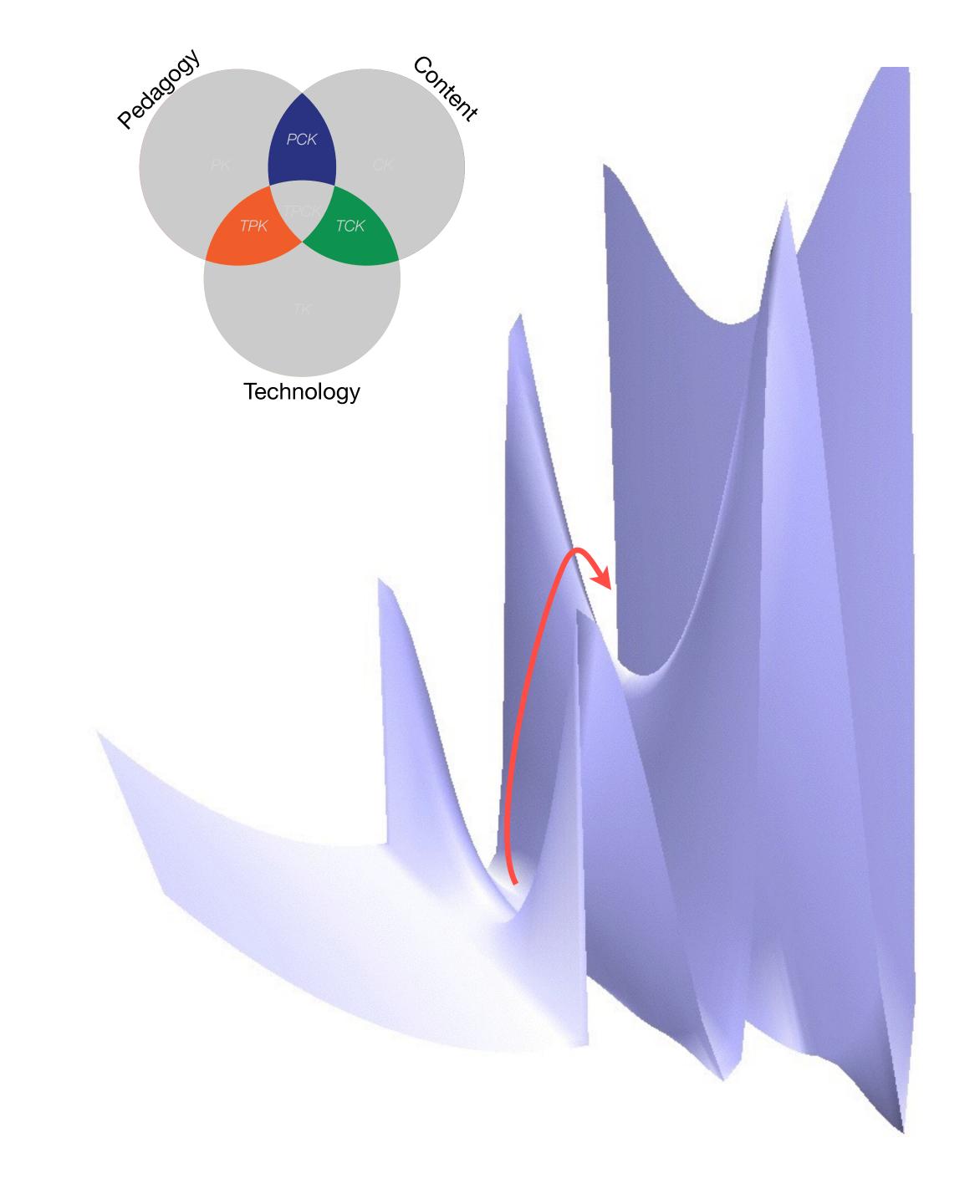

Tech allows for the creation of new tasks, previously inconceivable

Modification

ows for significant task redesign

### Augmentation

Tech acts as a direct tool substitute, with functional improvement

### **Substitution**

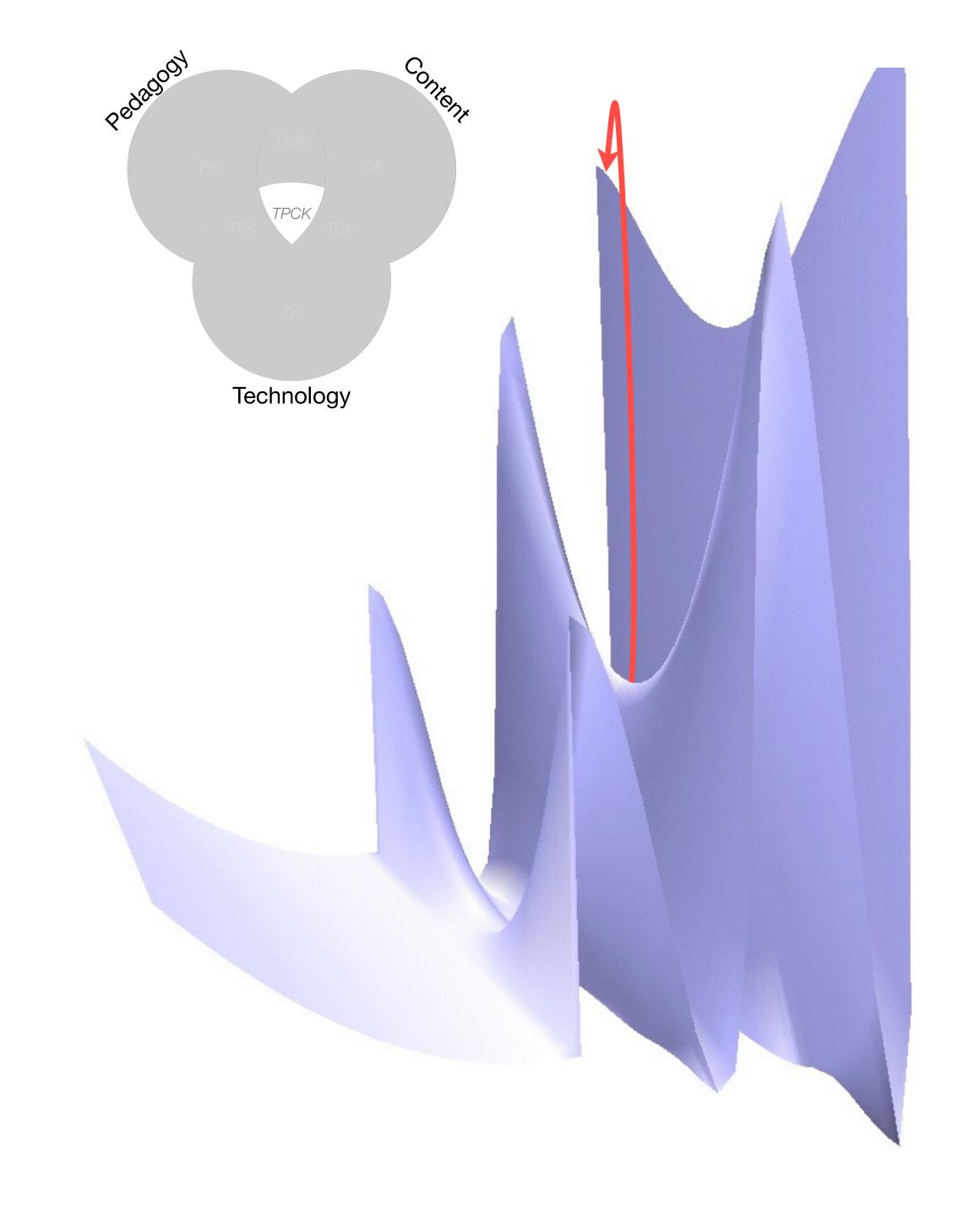

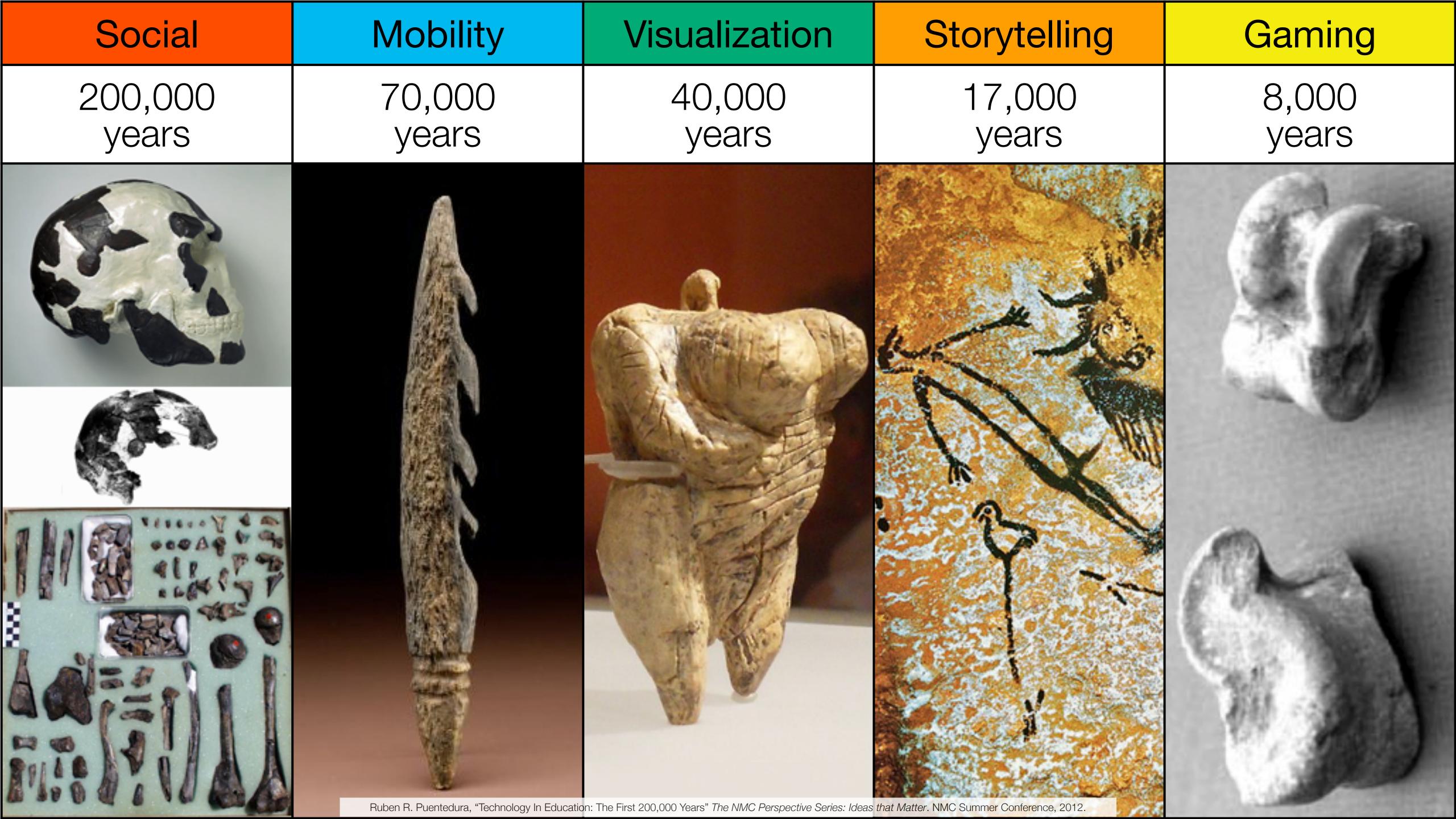

| Social           | Mobility        | Visualization   | Storytelling    | Gaming         |
|------------------|-----------------|-----------------|-----------------|----------------|
| 200,000<br>years | 70,000<br>years | 40,000<br>years | 17,000<br>years | 8,000<br>years |
|                  |                 |                 |                 |                |
|                  |                 |                 |                 |                |

Bookmarks

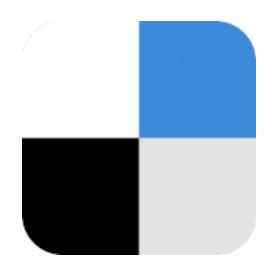

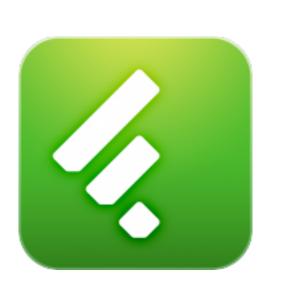

RSS Feeds

Discussions

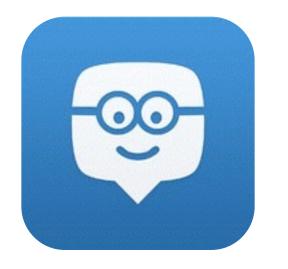

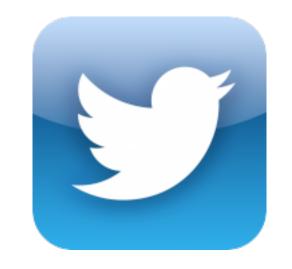

Microblogging

Blogging

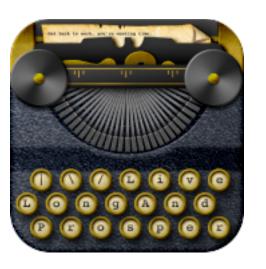

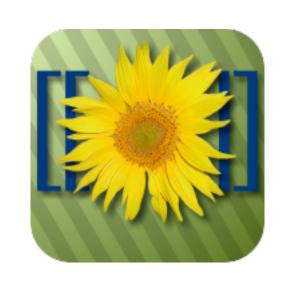

Wikis

Telepresence

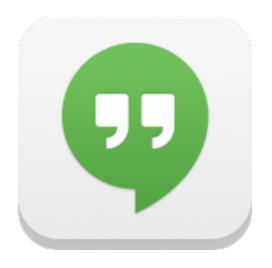

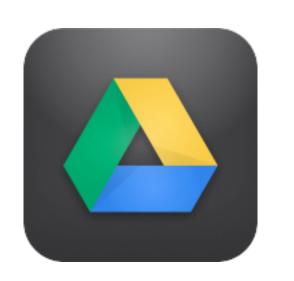

File Sharing

| Social           | Mobility        | Visualization   | Storytelling    | Gaming         |
|------------------|-----------------|-----------------|-----------------|----------------|
| 200,000<br>years | 70,000<br>years | 40,000<br>years | 17,000<br>years | 8,000<br>years |
|                  |                 |                 |                 |                |

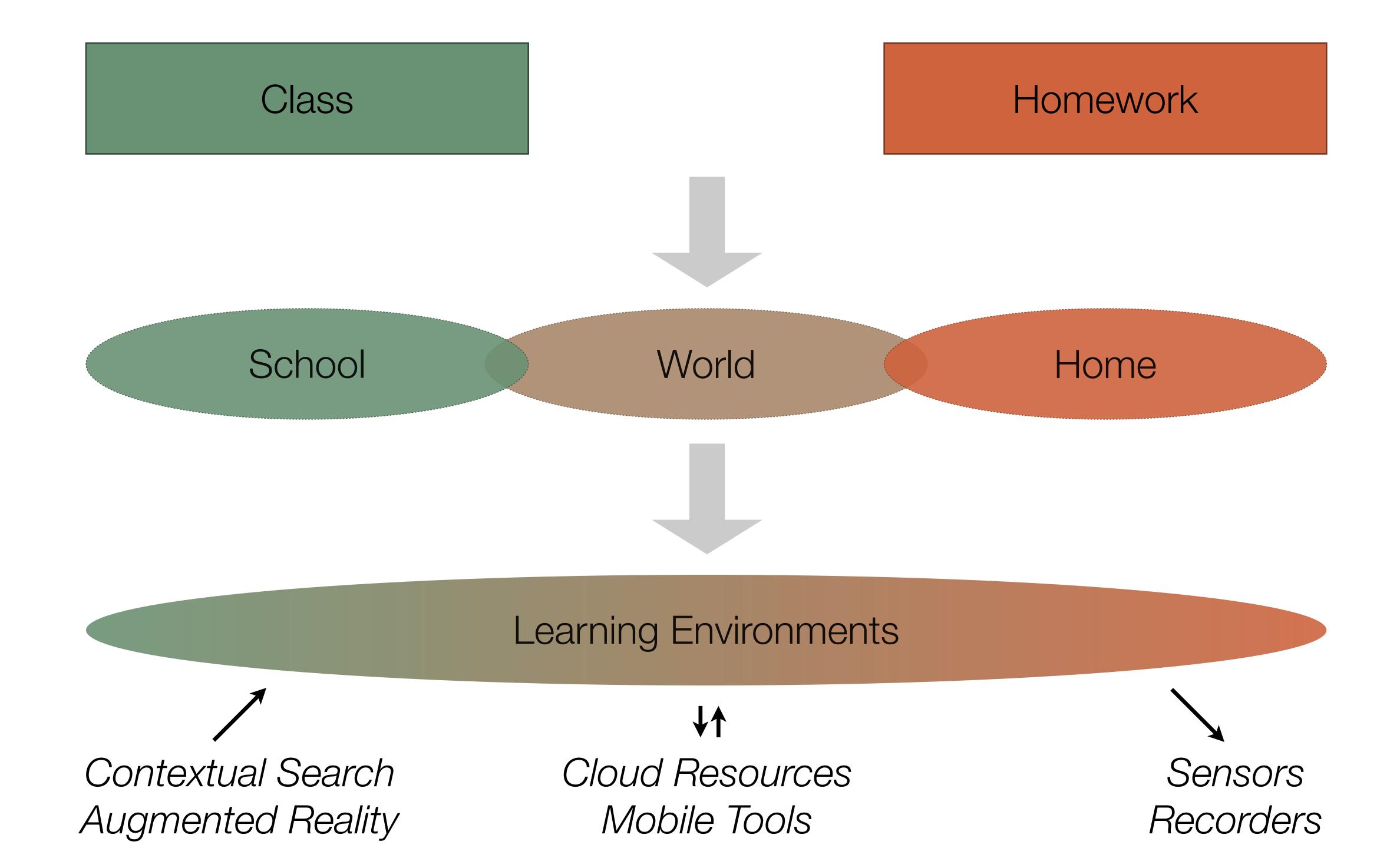

| Social           | Mobility        | Visualization   | Storytelling    | Gaming         |
|------------------|-----------------|-----------------|-----------------|----------------|
| 200,000<br>years | 70,000<br>years | 40,000<br>years | 17,000<br>years | 8,000<br>years |
|                  |                 |                 |                 |                |

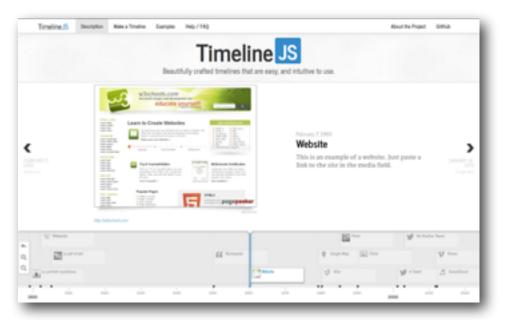

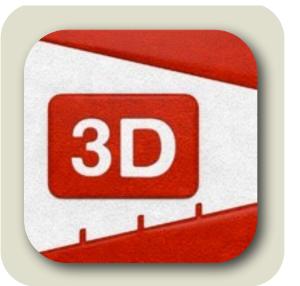

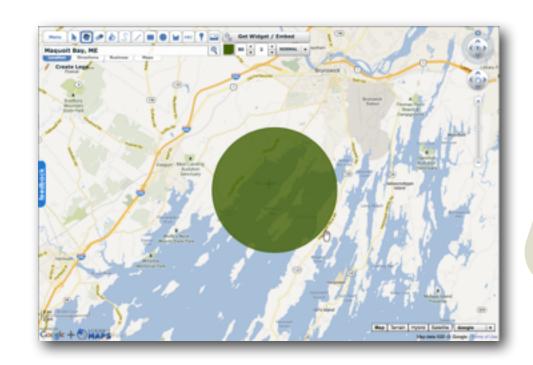

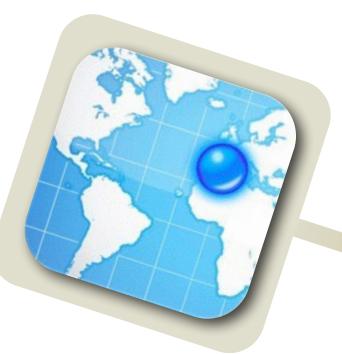

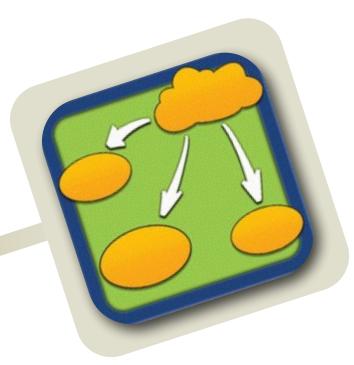

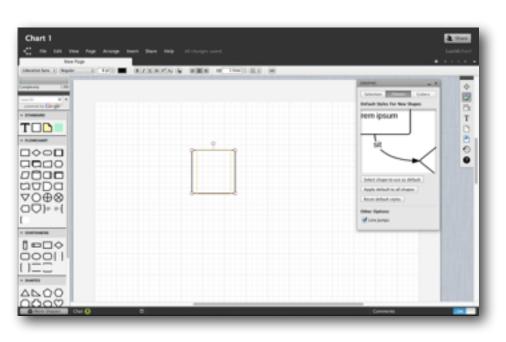

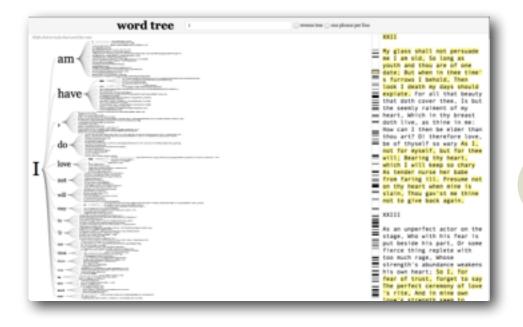

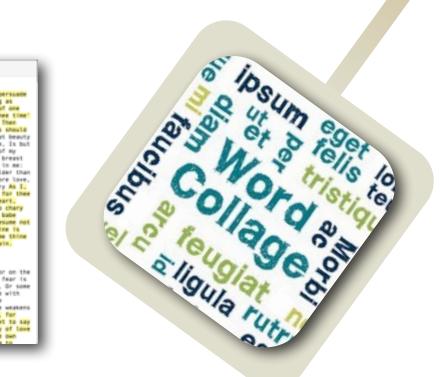

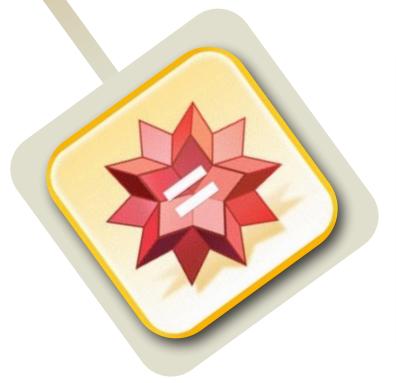

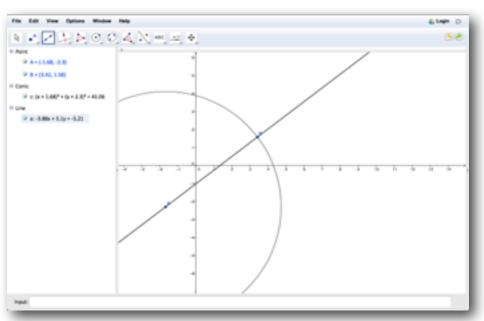

| Social           | Mobility        | Visualization   | Storytelling    | Gaming         |
|------------------|-----------------|-----------------|-----------------|----------------|
| 200,000<br>years | 70,000<br>years | 40,000<br>years | 17,000<br>years | 8,000<br>years |
|                  |                 |                 |                 |                |
|                  |                 |                 |                 |                |

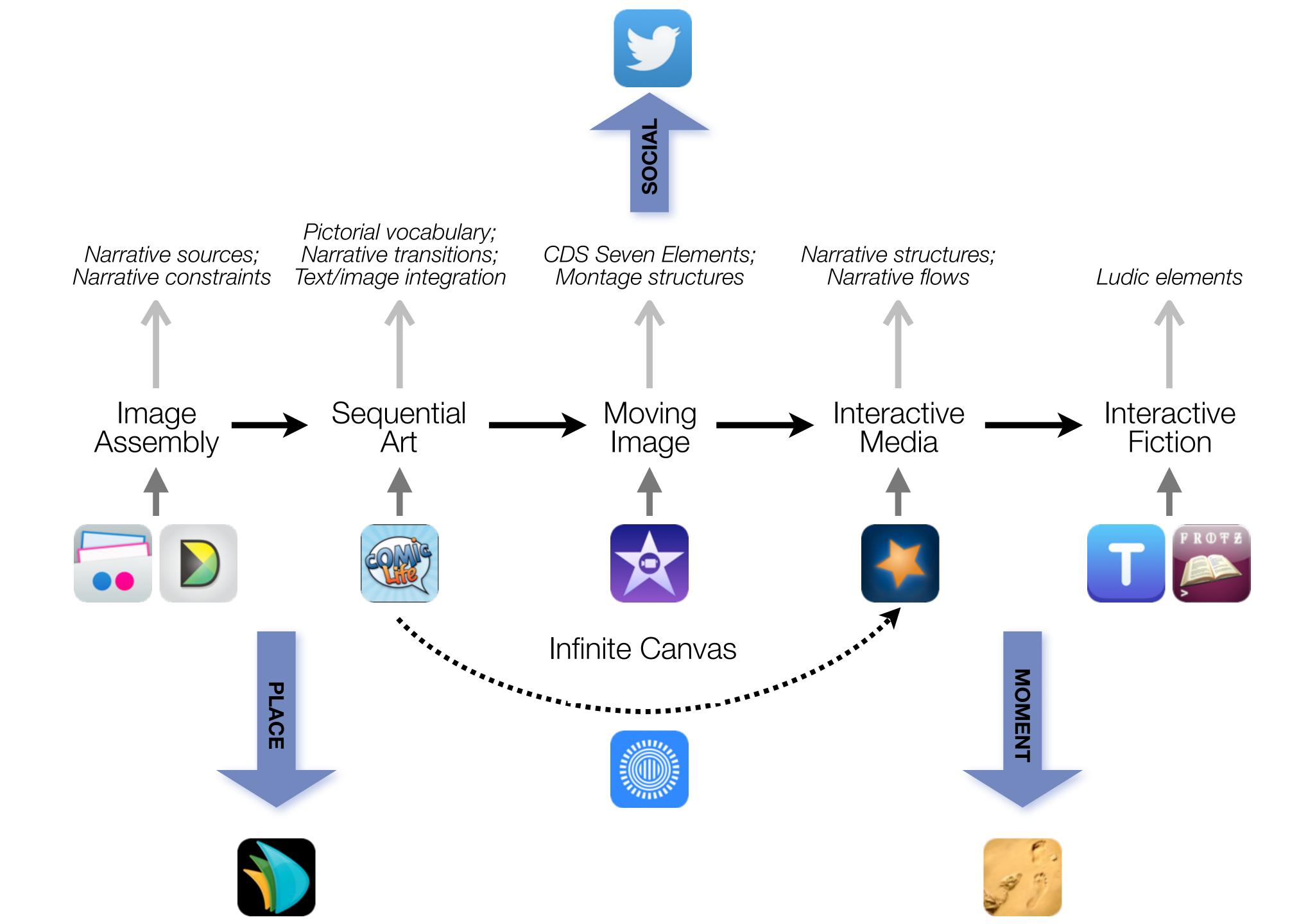

| Social           | Mobility        | Visualization   | Storytelling    | Gaming         |
|------------------|-----------------|-----------------|-----------------|----------------|
| 200,000<br>years | 70,000<br>years | 40,000<br>years | 17,000<br>years | 8,000<br>years |
|                  |                 |                 |                 |                |
|                  |                 |                 |                 |                |

# Formal Definition of **Game** (Salen & Zimmerman)

"A game is a system in which players engage in an artificial conflict, defined by rules, that results in a quantifiable outcome."

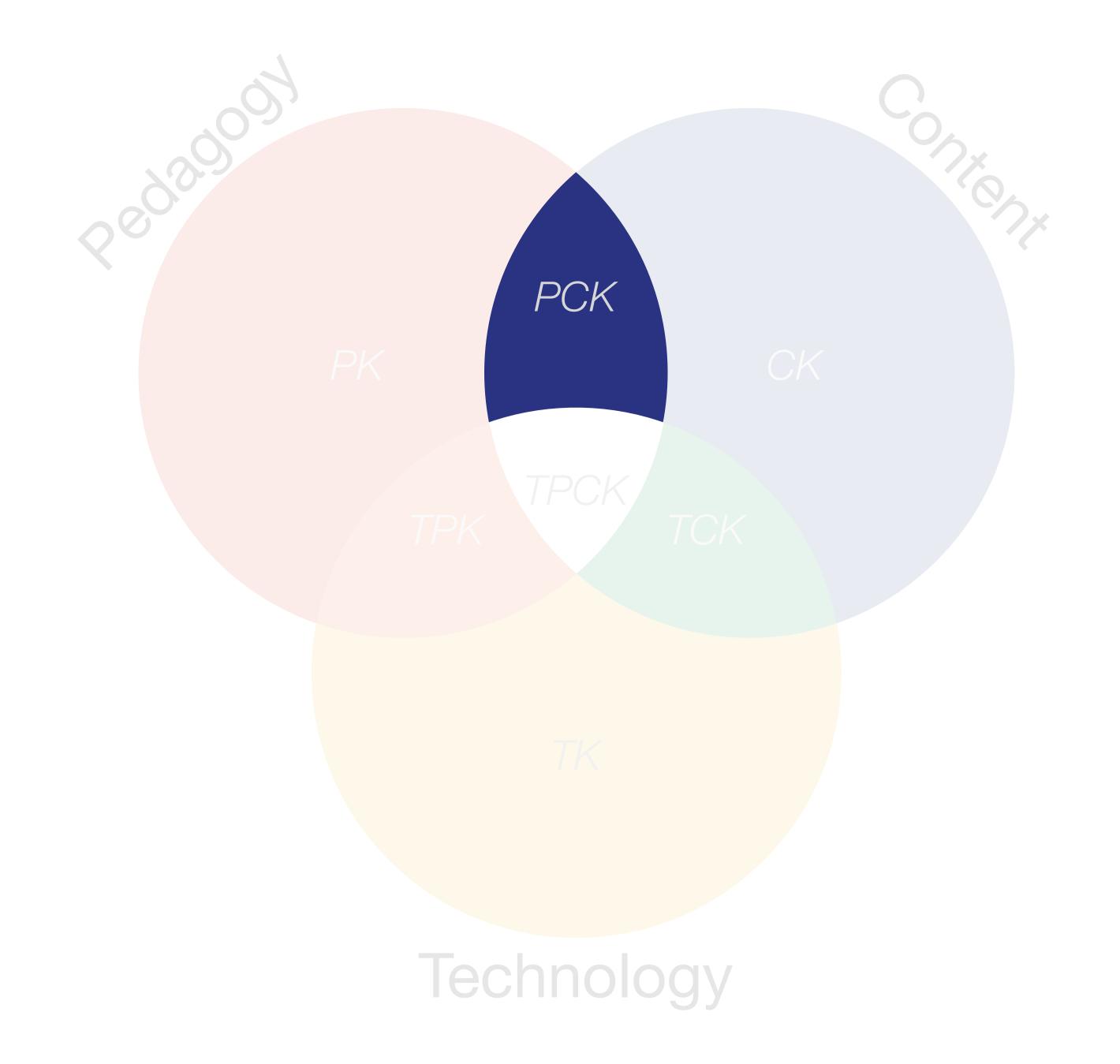

# Location Position in space

### Condition

Mix of natural & artificial features that give meaning to a location

# Links

Connections between places

# Formal Region

Group of places with similar conditions

# Functional Region

Group of places linked together by a flow

| Spatial Thinking Skills |                                                                         |  |  |
|-------------------------|-------------------------------------------------------------------------|--|--|
| Comparison              | How are places similar or different?                                    |  |  |
| Aura                    | What is this place's influence on nearby places?                        |  |  |
| Region                  | What nearby places are similar to this one?                             |  |  |
| Transition              | How do things change between two places?                                |  |  |
| Hierarchy               | What larger area is this area inside? What smaller areas are inside it? |  |  |
| Analogy                 | What places have similar conditions?                                    |  |  |
| Pattern                 | What distinctive arrangements can you see on a map?                     |  |  |
| Association             | Are these patterns similar?                                             |  |  |

Tech allows for the creation of new tasks, previously inconceivable

#### **Modification**

Tech allows for significant task redesign

### Augmentation

Tech acts as a direct tool substitute, with functional improvement

### **Substitution**

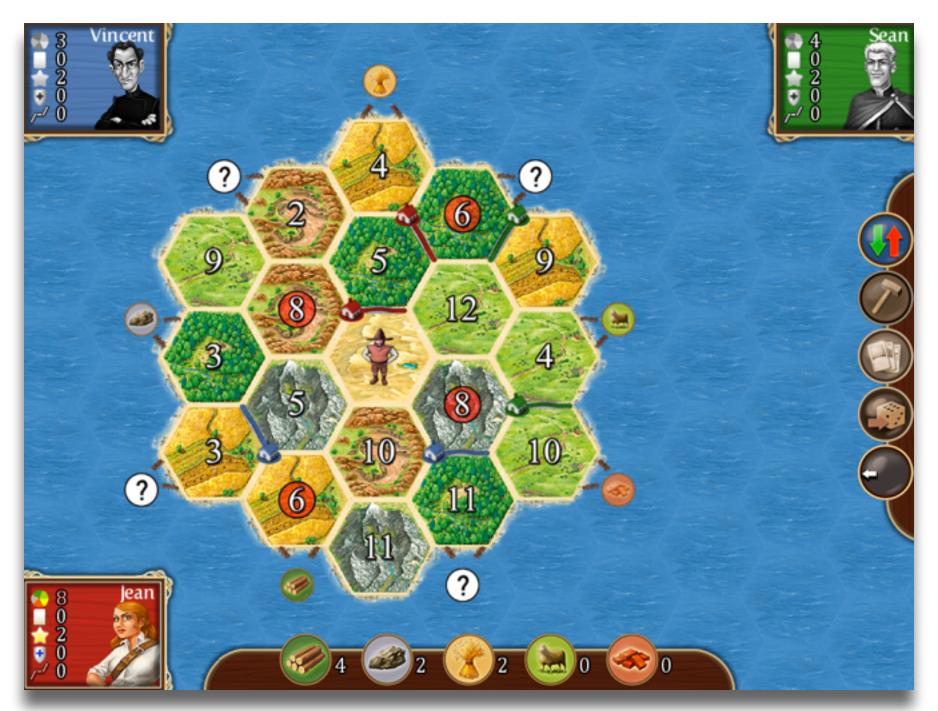

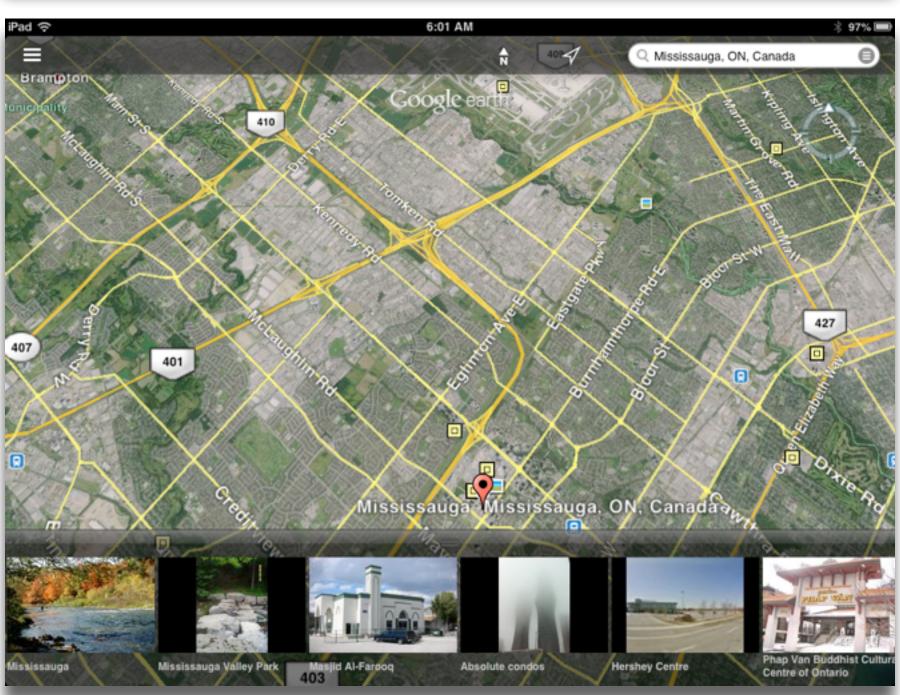

Tech allows for the creation of new tasks, previously inconceivable

#### Modification

Tech allows for significant task redesign

### Augmentation

Tech acts as a direct tool substitute, with functional improvement

### **Substitution**

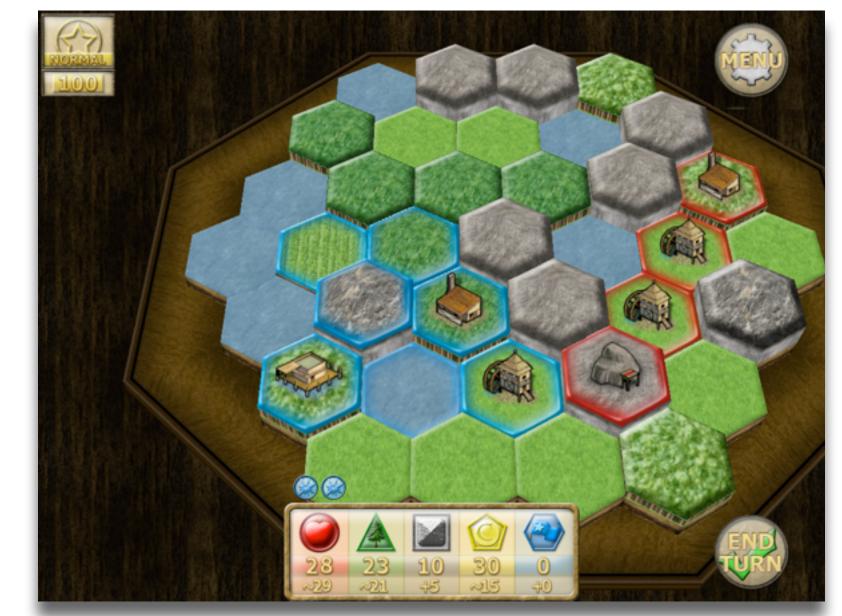

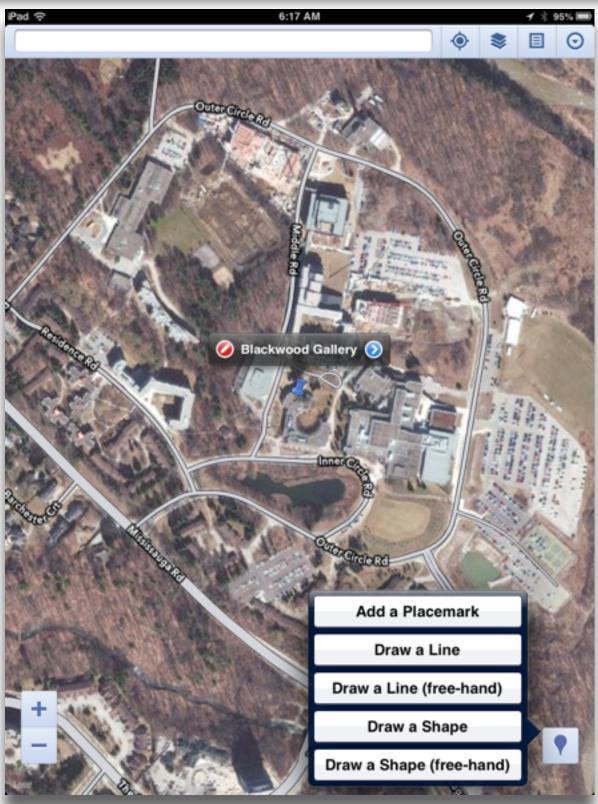

Tech allows for the creation of new tasks, previously inconceivable

### Modification

Tech allows for significant task redesign

### Augmentation

Tech acts as a direct tool substitute, with functional improvement

### Substitution

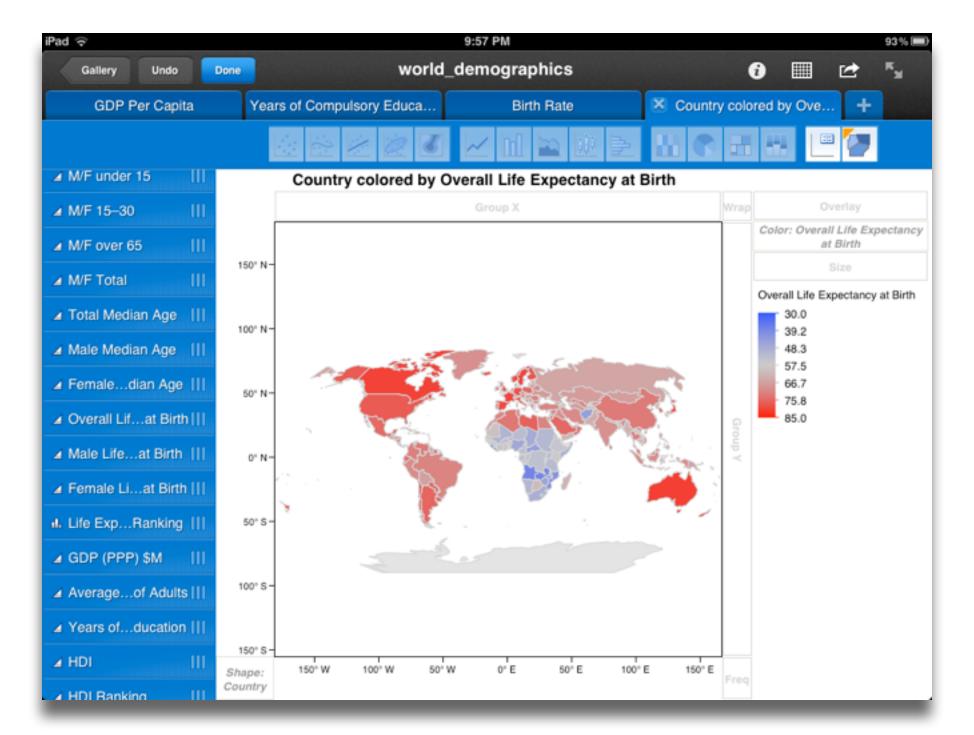

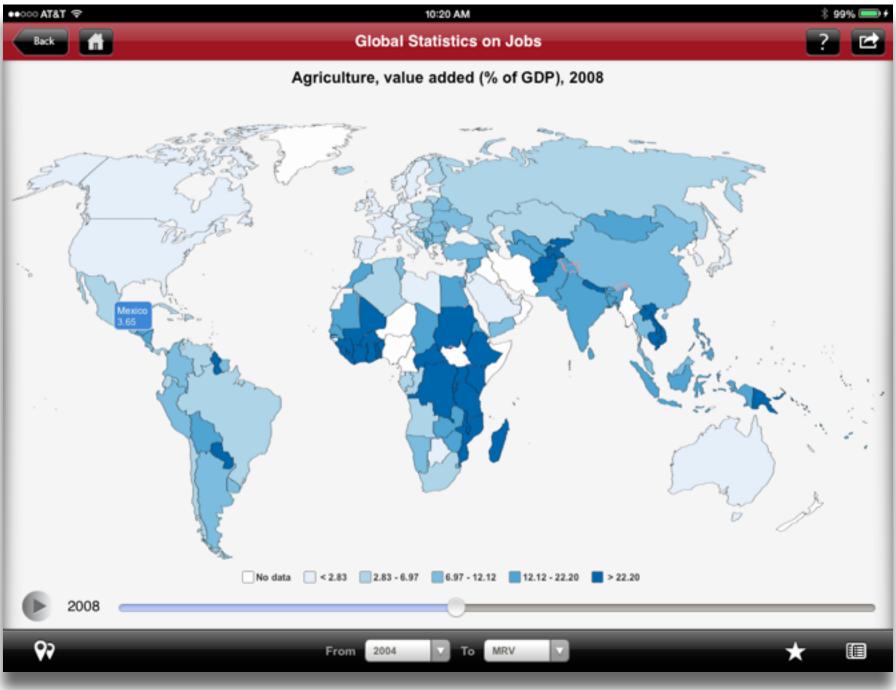

Tech allows for the creation of new tasks, previously inconceivable

Augmentation

Tech acts as a direct tool substitute, with functional improvement

### Substitution

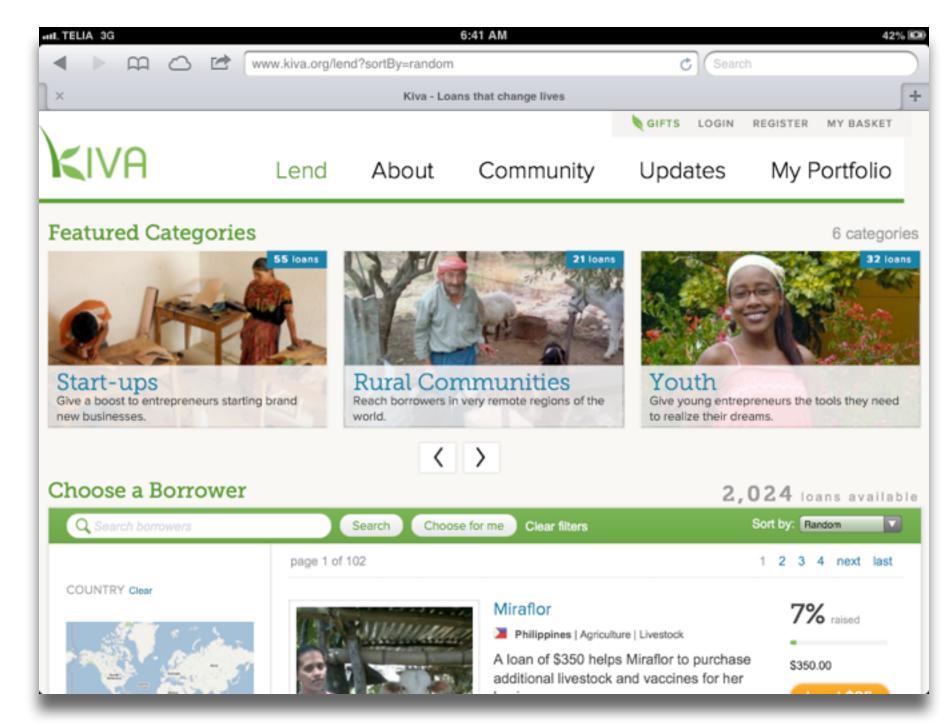

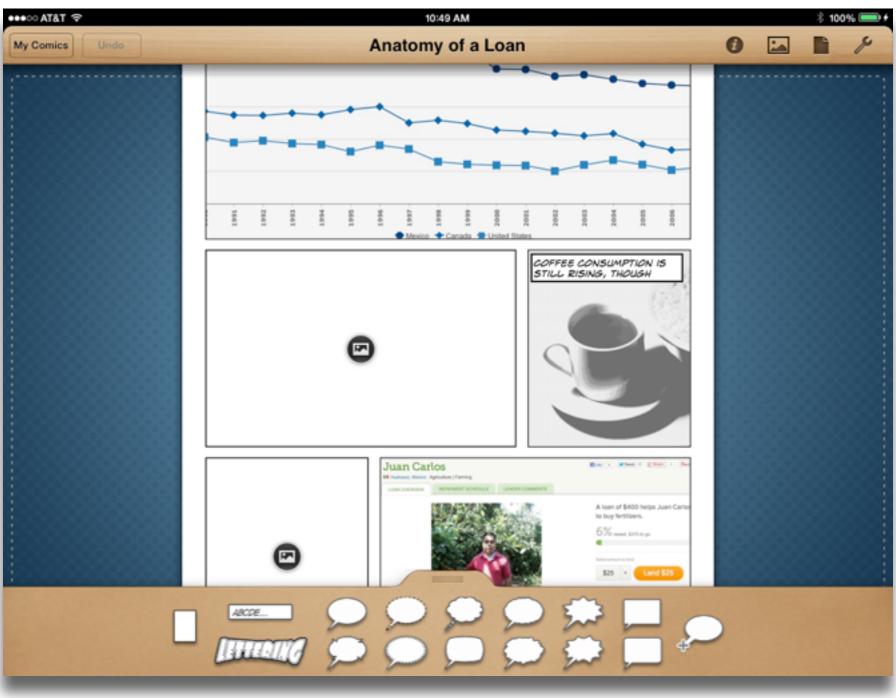

# Surveying Seymour Papert's Four Expectations

- Expectation 1: suitably designed formative/summative assessment rubrics will show improvement when compared to traditional instruction.
- Expectation 2: students will show more instances of work at progressively higher levels of Bloom's Taxonomy.
- Expectation 3: student work will demonstrate more and more varied critical thinking cognitive skills, particularly in areas related to the examination of their own thinking processes.
- Expectation 4: student daily life will reflect the introduction of the technology. This includes (but is not limited to) directly observable aspects such as reduction in student attrition, increase in engagement with civic processes in their community, and engagement with communities beyond their own.

# Bloom's Taxonomy: Cognitive Processes

| Anderson & Krathwohl (2001) | Characteristic Processes                                                                                                    |  |  |
|-----------------------------|----------------------------------------------------------------------------------------------------|--|--|
| Remember                    | <ul> <li>Recalling memorized knowledge</li> <li>Recognizing correspondences between memorized knowledge and new material</li> </ul>                                                                                                    |  |  |
| Understand                  | <ul> <li>Paraphrasing materials</li> <li>Exemplifying concepts, principles</li> <li>Classifying items</li> <li>Summarizing materials</li> <li>Extrapolating principles</li> <li>Comparing items</li> </ul>                                                    |  |  |
| Apply                       | <ul> <li>Applying a procedure to a familiar task</li> <li>Using a procedure to solve an unfamiliar, but typed task</li> </ul>                                                                                                    |  |  |
| Analyze                     | <ul> <li>Distinguishing relevant/irrelevant or important/unimportant portions of material</li> <li>Integrating heterogeneous elements into a structure</li> <li>Attributing intent in materials</li> </ul>                                                    |  |  |
| Evaluate                    | <ul> <li>Testing for consistency, appropriateness, and effectiveness in principles and procedures</li> <li>Critiquing the consistency, appropriateness, and effectiveness of principles and procedures, basing the critique upon appropriate tests</li> </ul> |  |  |
| Create                      | <ul> <li>Generating multiple hypotheses based on given criteria</li> <li>Designing a procedure to accomplish an untyped task</li> <li>Inventing a product to accomplish an untyped task</li> </ul>                                                            |  |  |

# Facione: Critical Thinking – Cognitive Skills and Subskills

| Skill           | Subskills                                                       |
|-----------------|-----------------------------------------------------------------|
| Interpretation  | Categorization Decoding Significance Clarifying Meaning         |
| Analysis        | Examining Ideas Identifying Arguments Analyzing Arguments       |
| Evaluation      | Assessing Claims<br>Assessing Arguments                         |
| Inference       | Querying Evidence Conjecturing Alternatives Drawing Conclusions |
| Explanation     | Stating Results Justifying Procedures Presenting Arguments      |
| Self-Regulation | Self-examination<br>Self-correction                             |

# Black and Wiliam: Defining Formative Assessment

"Practice in a classroom is formative to the extent that evidence about student achievement is elicited, interpreted, and used by teachers, learners, or their peers, to make decisions about the next steps in instruction that are likely to be better, or better founded, than the decisions they would have taken in the absence of the evidence that was elicited."

# Wiliam: A Framework for Formative Assessment

|         | Where the learner is going                                             | Where the learner is right now                                                                                       | How to get there                               |
|---------|------------------------------------------------------------------------|----------------------------------------------------------------------------------------------------|------------------------------------------------|
| Teacher | Clarifying learning intentions and criteria for success                | 2 Engineering effective classroom discussions and other learning tasks that elicit evidence of student understanding | Providing feedback that moves learners forward |
| Peer    | Understanding and sharing learning intentions and criteria for success | 4 Activating students as instructional resources for one another                                                     |                                                |
| Learner | Understanding learning intentions and criteria for success             | 5 Activating students as the owners of their own learning                                                            |                                                |

# Hippasus

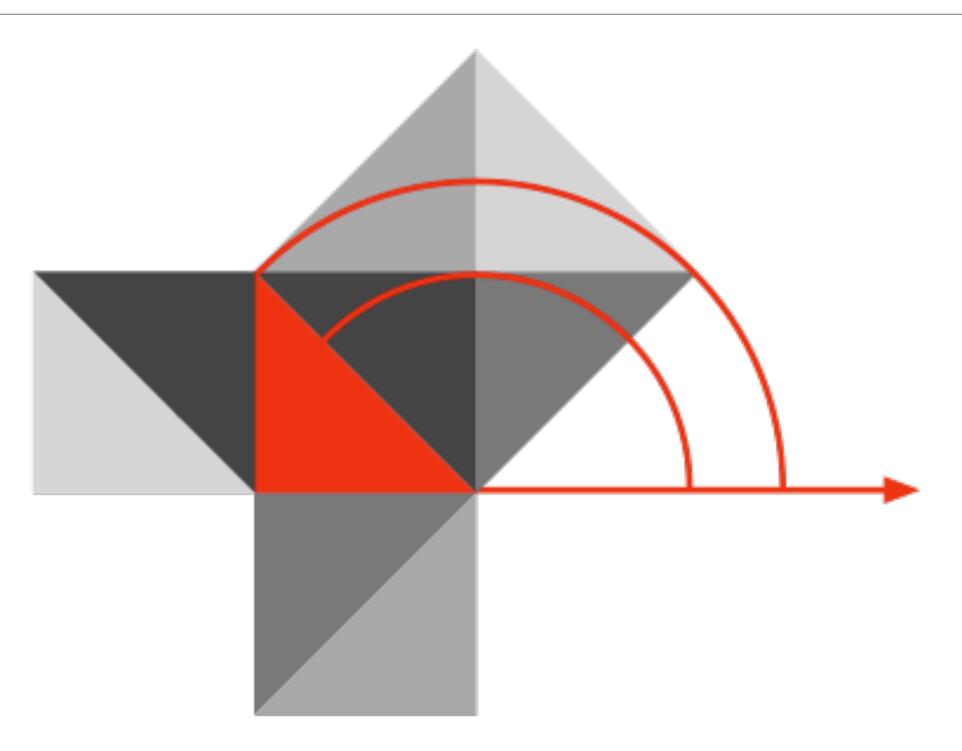

Blog: http://hippasus.com/rrpweblog/

Email: rubenrp@hippasus.com

Twitter: @rubenrp

This work is licensed under a Creative Commons Attribution-Noncommercial-Share Alike 3.0 License.

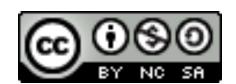